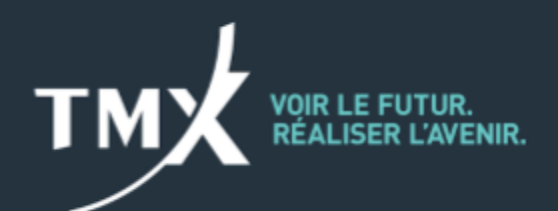

# **Avis technique 21-003**

#### **\*\*\* AVIS IMPORTANT \*\*\***

*Comme annoncé dans la circulaire 063-21 publiée le 14 avril 2021, le lancement du projet sur l'horaire de négociation pour l'Asie a été reporté au 19 septembre 2021.*

# LANCEMENT DE L'HORAIRE DE NÉGOCIATION POUR L'ASIE **Activé en production le dimanche 30 mai 2021 à 19 h**

-----------------------------------------------------------------------------------------------------------------------------------------------

Comme suite à la [circulaire](https://m-x.ca/f_circulaires_fr/024-21_fr.pdf) 024-21, Bourse de Montréal Inc. (la « Bourse ») modifiera son horaire des opérations techniques pour l'environnement d'essai général et l'environnement de production tel qu'il est indiqué ci-après dans le calendrier de lancement, sous réserve, le cas échéant, de l'obtention des approbations réglementaires requises. Les produits visés et l'horaire des étapes de négociation de chacun d'eux sont indiqués dans la circulaire susmentionnée.

*Un avis opérationnel de la CDCC suivra afin d'informer les membres compensateurs des modifications à venir relativement aux composantes de compensation et à la disponibilité de l'environnement d'essai général en prévision de la date d'entrée en vigueur.*

Aucune mise à niveau de protocole n'est requise dans le cadre de ce projet.

Dans le présent document, toutes les heures sont indiquées selon l'heure de l'Est.

#### Calendrier de lancement

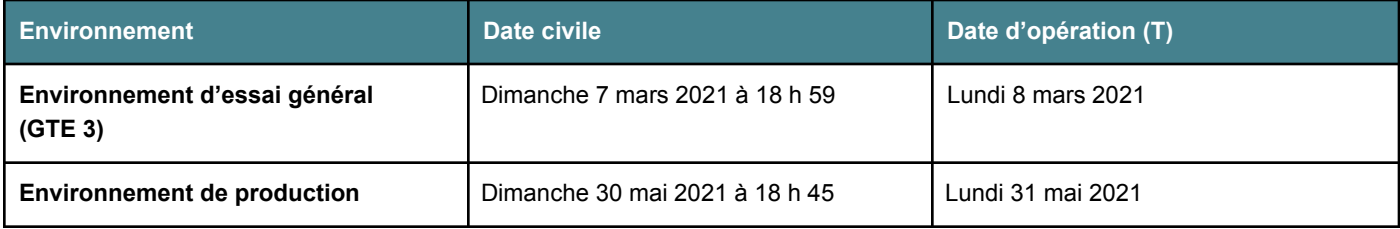

## Disponibilité de l'environnement d'essai général (GTE)

L'environnement d'essai général GTE 3 servira à mettre à l'essai un jour de négociation continue de 20,5 heures au cours de deux jours civils.

On peut obtenir les adresses IP et les numéros de port au moyen du formulaire de demande de service TMX (*TMX Service Request*, en anglais seulement) qui se trouve dans TMX Webstore. [https://www.tmxwebstore.com/.](https://www.tmxwebstore.com/)

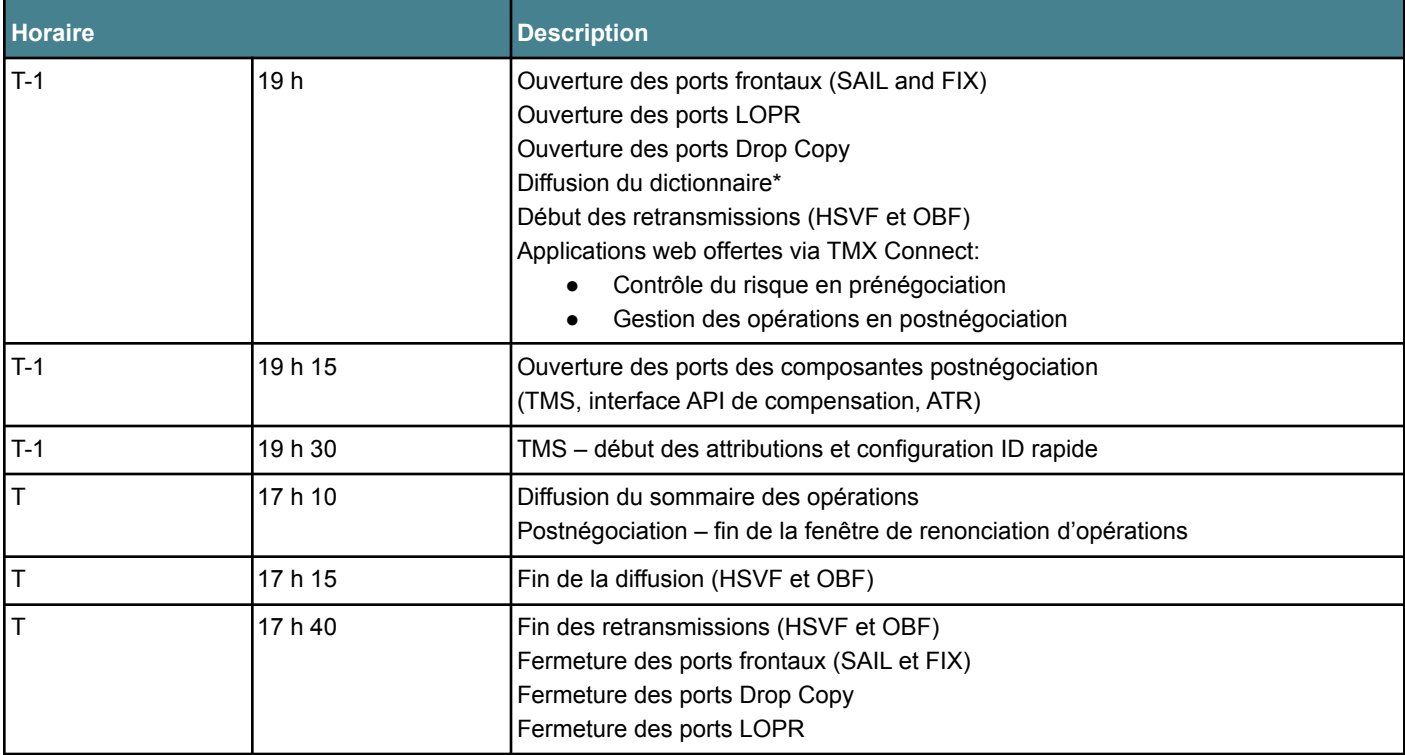

Horaire des opérations techniques pour le jour d'opération (T)

\* REMARQUE : Les dictionnaires HSVF et OBF s'appliquent à tous les produits, y compris ceux qui ne sont pas visés par l'horaire de négociation pour l'Asie.

#### Diffusion des signaux battements de cœur

Les signaux battements de cœur commencent à être émis une fois que le processus de démarrage du système est terminé. Le processus de démarrage commence à 18 h 45 (T-1).

Les signaux battements de cœur cessent d'être émis une fois que le processus de fermeture du système est terminé. Le processus de fermeture commence à 17 h 45 (T).

# **Rapports**

#### Disponibilité FTP

En raison du nouvel horaire d'arrêt de système, les rapports seront disponibles sur le site du protocole FTP environ une heure plus tard que d'habitude.

#### Modifications de rapports

Les rapports suivants seront modifiés en fonction du projet sur l'horaire de négociation pour l'Asie; les modifications prendront effet le 30 mai 2021.

Rapport d'activité des participants – Instruments

Le rapport de fin de journée sur les instruments pour les participants (Instruments\_YYYYMMDD.csv.gz) et le rapport d'aperçu des instruments (InstrumentsPreview\_YYYYMMDD.csv.gz) seront modifiés comme suit :

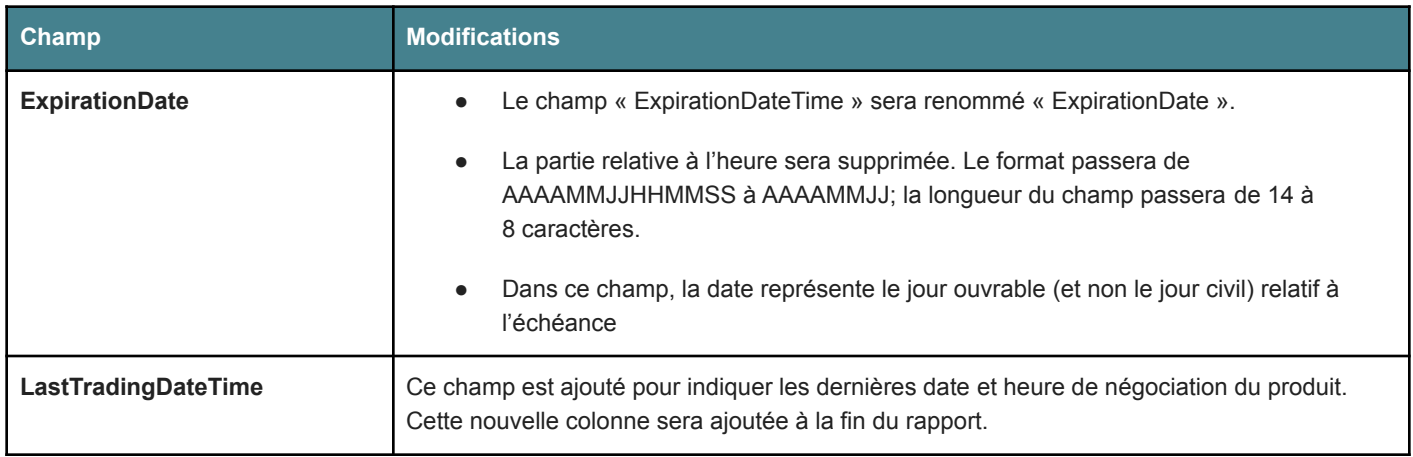

#### Rapport d'activité des participants – Opérations

Les rapports d'opérations anonymes (AnonymousTrades\_YYYYMMDD.csv.gz) et de postnégociation (PostTrade\_FIRM\_YYYYMMDD.csv.gz) seront modifiés comme suit :

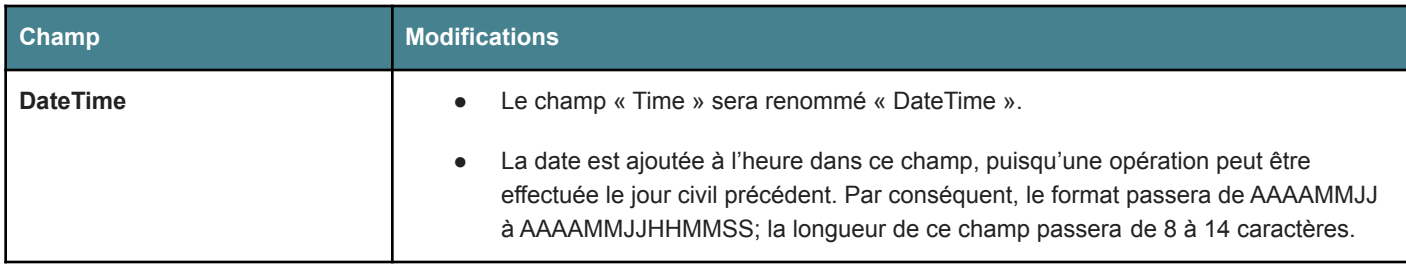

#### Datalinx

Les rapports sommaires sur les opérations (MXOptionsTradingSummary\_YYYYMMDD.csv.gz et MXFuturesTradingSummary\_YYYYMMDD.csv.gz) seront modifiés comme suit :

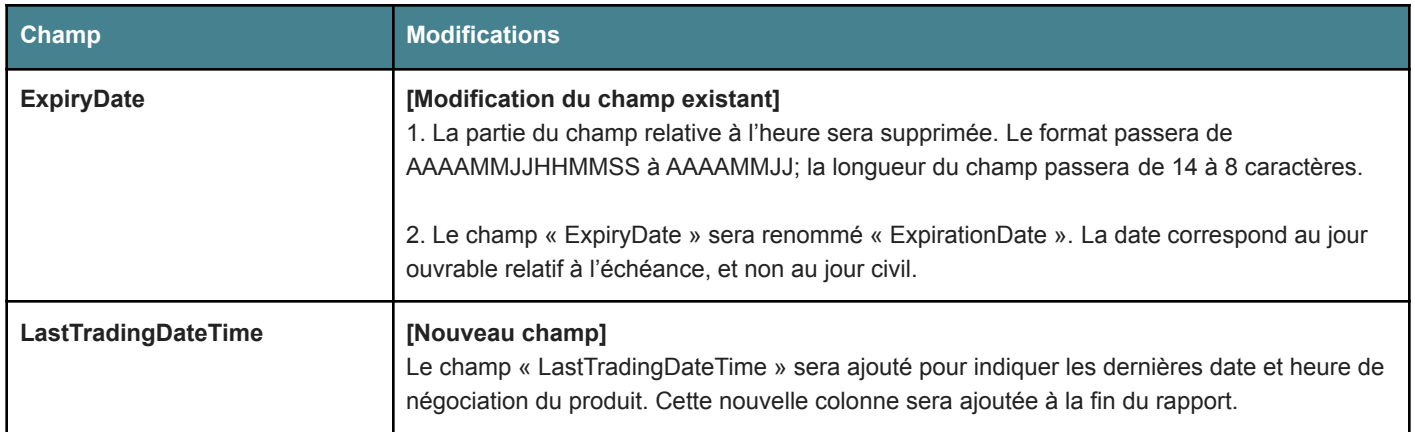

### Soutien opérationnel

La Bourse de Montréal offrira les mêmes services de négociation tout au long du jour de négociation, quelle que soit l'heure, y compris un service de soutien continu (négociation, connexion, opérations). Pendant tout l'horaire de négociation de nuit, le personnel de la Bourse fournira du soutien technique et opérationnel aux participants agréés et aux fournisseurs.

La documentation utile est disponible à l'adresse <https://www.tmxwebstore.com/>.

Les participants sont priés de communiquer avec le Centre d'assistance technique pour toute question, tout commentaire ou toute demande de renseignements supplémentaires.

Cordialement,

#### **Centre d'assistance technique**

Numéro sans frais : 1 877 588-8489 Téléphone : 514 871-7872 Courriel : MarketOps@tmx.com